# **Multi-party Synchronization (Part 2)**

NDN Tutorial – ACM ICN 2015 September 30, 2015

Jeff Thompson

# **Goals**

- See how to use ChronoSync in an application
- See how to use the sync API of the NDN client library

# **Overview**

- Review the client library ChronoSync support
- Explore an example ChronoSync application: FireChat
- Deep dive: Follow code to "send" a chat message using ChronoSync

# **ChronoSync2013**

- "Let's ChronoSync" (2013) http://named-data.net/publications/chronosync
- Implemented in NDN client libraries for NDN-CPP, PyNDN, NDN-JS, jNDN
- General API: http://named-data.net/doc/ndn-ccl-api/chrono-sync2013.html
- Main functionality:
	- Maintain the latest "sequence number" for each user
	- Publish a new sequence number from me
	- Notify on a new sequence number from another user
- Separate application-specific messages based on the "sequence number"

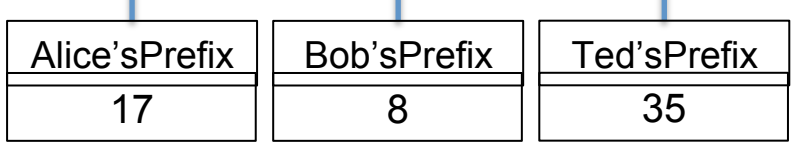

#### **Names**

- Sync data name to represent the dataset status:
	- Multicast prefix/ApplicationName/digest
	- /ndn/multicast/CHAT/CHANNEL/tutorial/ d04f8183fe685488a5ba6763869fc93e19a6c5e5038518e3e5818516b307bba6
- Application data name:
	- Participant prefix/ApplicationName/msg\_seq
	- /ndn/org/icn/USER/bob%40ucla.edu/CHAT/CHANNEL/tutorial/SESSION/1442864410/3

#### **ChronoSync-Based App Design Overview**

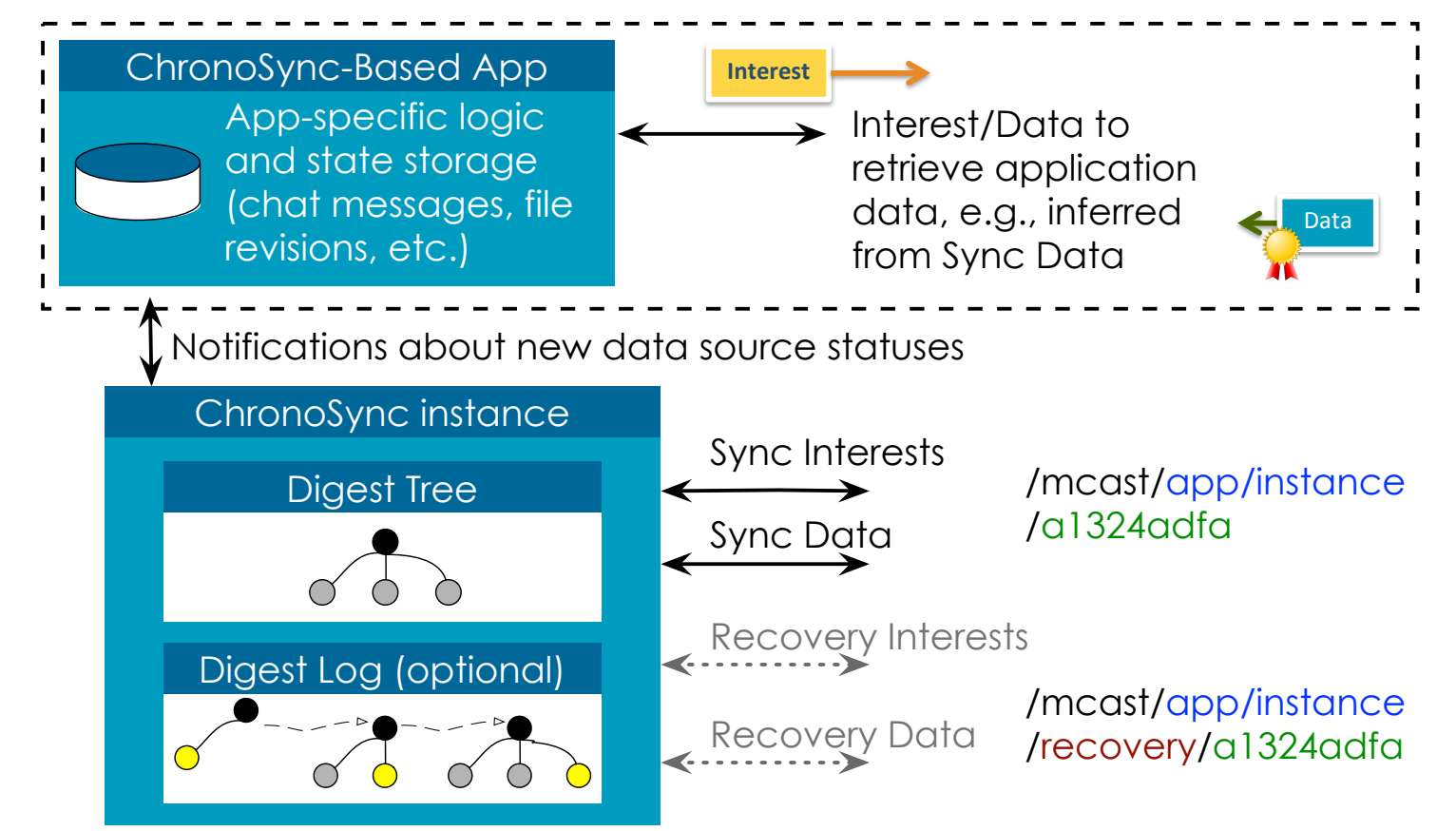

#### **ChronoSync-Based App Design Overview**

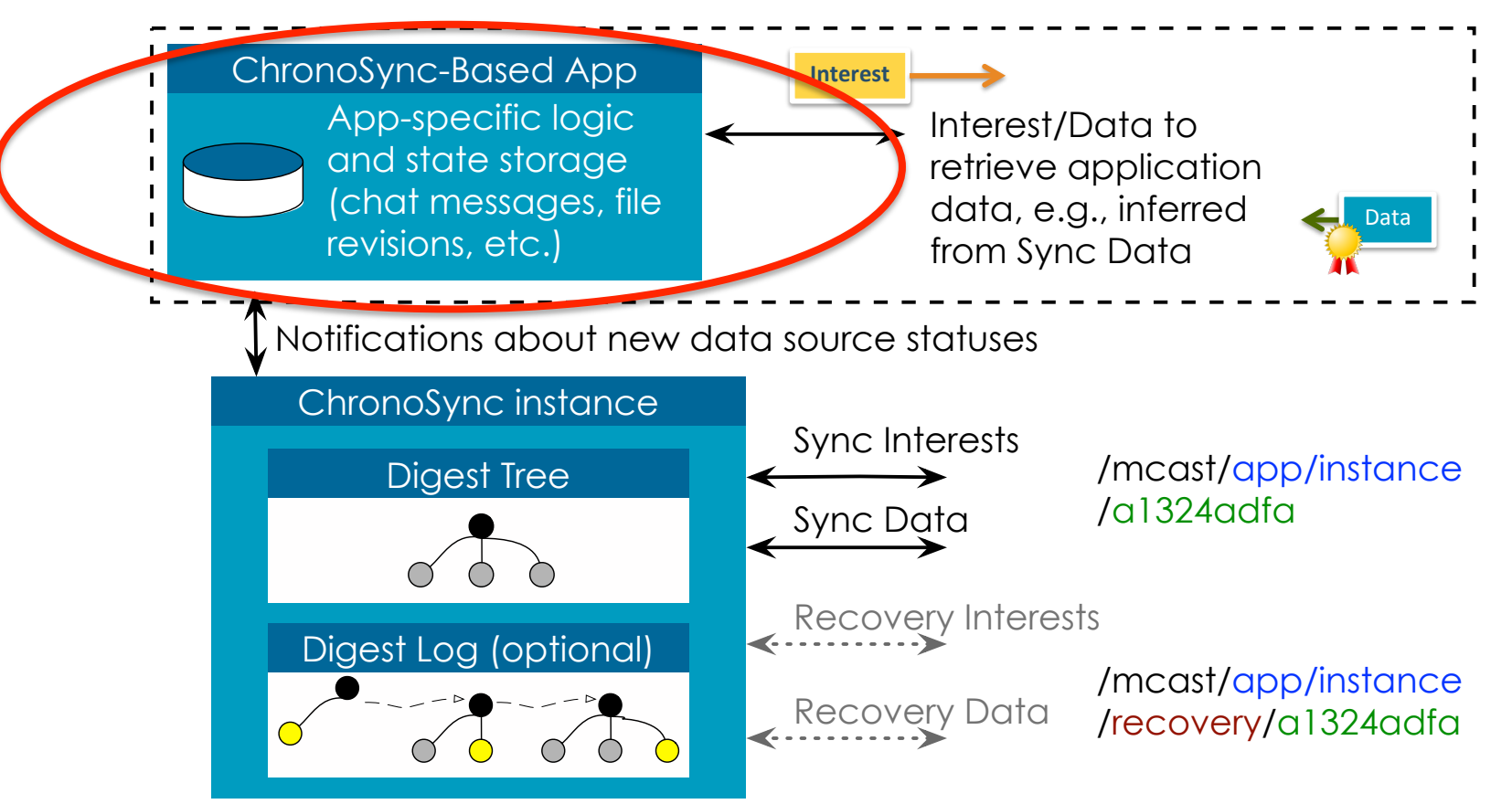

# **FireChat**

- Use ChronoSync2013 with assumptions for our chat app
- Inspired by the simple interface of Firebase http://firebase.com
- Peer-to-peer
- new FireChat(screenName, username, chatRoom, ...);
- Simple methods and JavaScript callbacks
- https://github.com/zhehaowang/icn-tutorial-app

# **FireChat assumptions**

- Stuff we won't have to worry about...
- Connect to an NFD host at UCLA over WebSockets
- Fixed name prefix for chat messages
- JSON for the chat message content
- User keys stored locally in-browser with IndexedDB
- User certificates issued by an automated authority at UCLA
- Hard-wired certification trust root for the automated authority

# **FireChat application design**

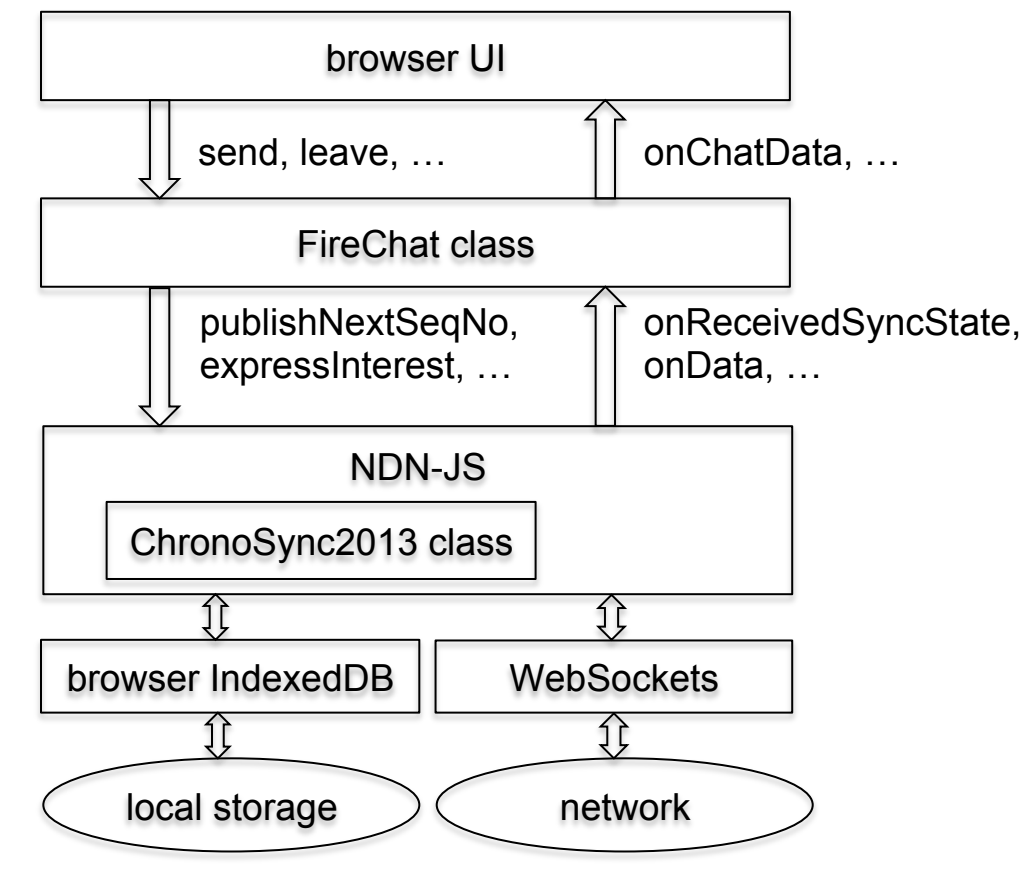

# **Create session**

```
var username = "alice@ucla.edu"; 
var screenName = "alice";
var chatroom = "tutorial"; 
var chronoChat = new FireChat
   (screenName, username, chatRoom, 
    onChatData, onUserLeave, onUserJoin, updateRoster, 
    onChatDataVerified);
```
- If needed, generate user keys
- Register with NFD to receive interests
- Join the chat room
- Sync to the latest chat message "sequence number" from other users
- Set up "heartbeat" timer missed heartbeat from another means "leave"

# **Send chat messages**

var message = "Funny & amp; true pic  $\langle \text{imq } ... / \rangle$ "; chronoChat.**send**(message);

- Get my next chat message sequence number, update the digest tree
- Reply to sync messages with the new sequence number
- Put the chat message in the in-memory log, ready to reply to interests
- Put the chat message in persistent storage for "recovery" from other users
- message is HTML, suitable for <div></div>
- Can link to images or content (not part of the chat message)
- (deep dive follows)

# **Deep dive: Follow code for send**

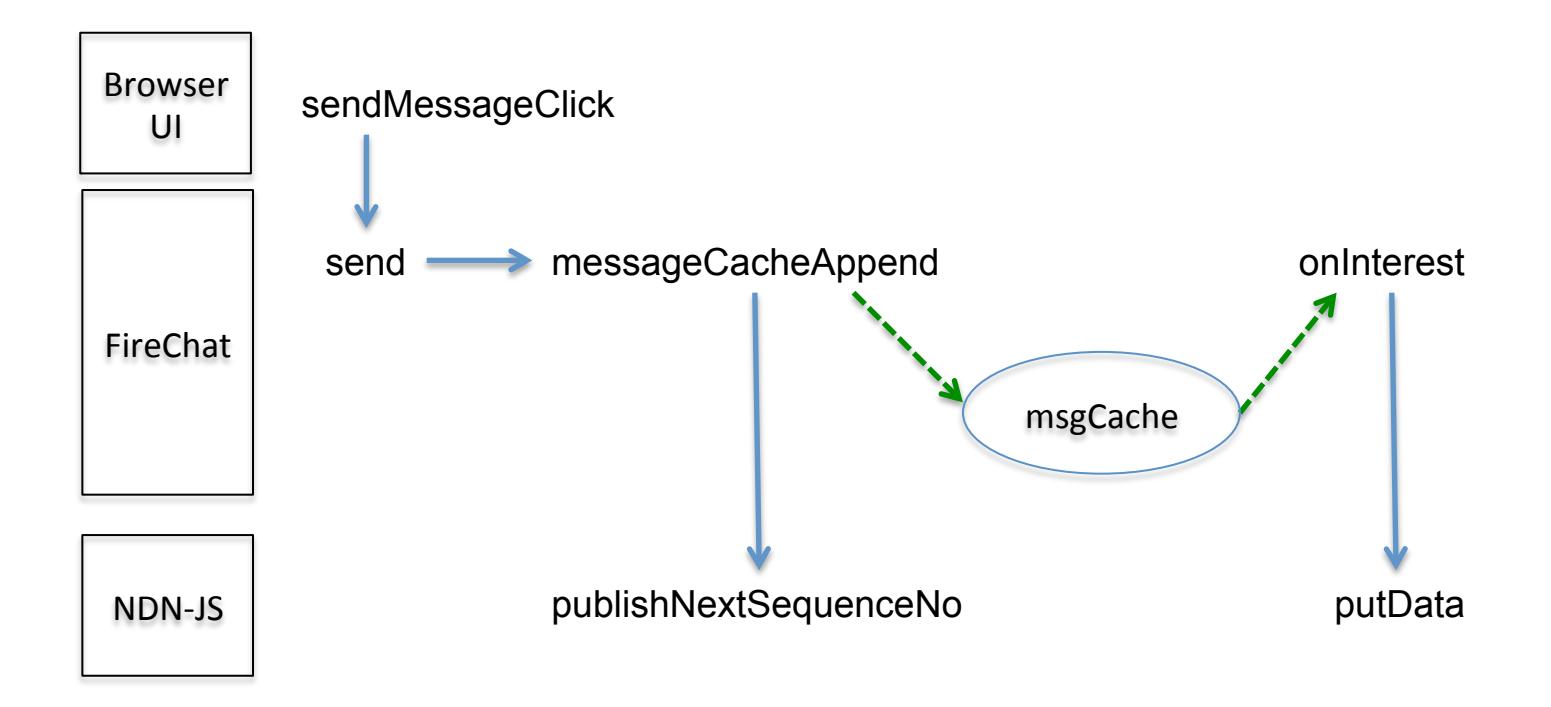

# **Deep dive: page.js click SUBMIT**

```
$("#chatBtn").click(function() { sendMessageClick(); });
```

```
function sendMessageClick() { 
 var chatMsq = $("#chartTextInput") .val();
 var escaped msg = $('<div/>).text(chatMsg).html();
  chronoChat.send(escaped msg);
```
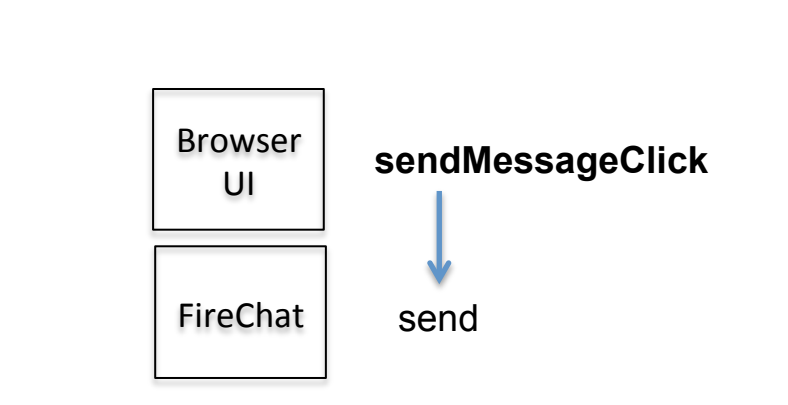

…

}

# **Deep dive: FireChat.send**

```
FireChat.prototype.send = function(msg) { 
 … 
   this.messageCacheAppend("CHAT", msg); 
   this.onChatData(this.screenName, new Date().getTime(), msg); 
};
```
- messageCacheAppend **does most of the work (next slide)**
- Call onChatData so the application also displays its own chat messages

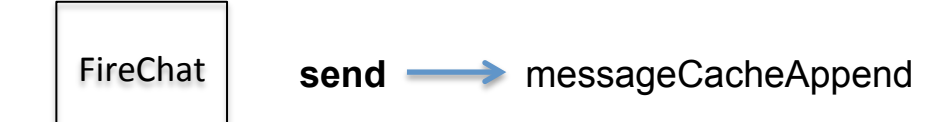

# **Deep dive: FireChat.messageCacheAppend**

```
FireChat.prototype.messageCacheAppend = function(messageType, message) { 
   this.sync.publishNextSequenceNo(); 
   var content = new FireChat.ChatMessage
     (this.sync.getSequenceNo(), this.username, this.screenName, 
      messageType, message, new Date().getTime()); 
   this.msgCache.push(content); 
   // Also put the message in the persistent chat storage. 
 … 
}; 
  • Publish the next sequence number 
  Save the ChatMessage JSON object and
                                                      messageCacheAppend
                                                                            msgCache
                                              FireChat
```
wait for interests from other users

NDN-JS 

publishNextSequenceNo

# **Deep dive: FireChat.onInterest**

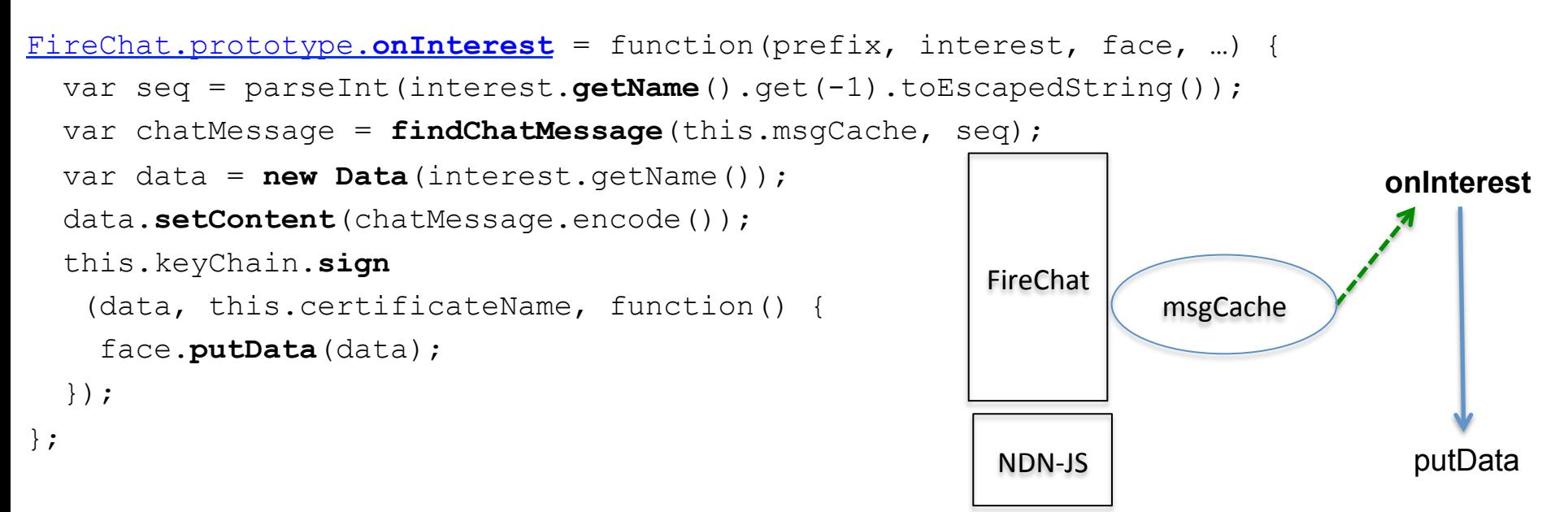

- /ndn/org/icn/USER/alice%40ucla.edu/CHAT/CHANNEL/tutorial/SESSION/1442864410/5
- keyChain.sign explained later
- face.putData sends the data packet to the face of the incoming interest

# **Deep dive: Chat message content**

#### $"$ seqNo $"$ : 5,

```
 "fromUsername": "alice@ucla.edu", 
 "fromScreenName": "alice", 
 "msgType": "CHAT", 
 "timestamp": 1442932978694, 
"data": "funny & amp; true",
 "to": "" }
```
#### **DeepDive: ChronoSync2013.publishNextSequenceNo**

ChronoSync2013.prototype.**publishNextSequenceNo** = function() { this.**usrseq++**;

```
 var message = makeSyncMessage
     (this.applicationDataPrefixUri, this.usrseq, this.session); 
   this.broadcastSyncState(this.digest_tree.getRoot(), message); 
   this.digest_tree.update(message); // (actual code is more detailed) 
   var interest = new Interest(this.applicationBroadcastPrefix); 
   interest.getName().append(this.digest_tree.getRoot()); 
   this.face.expressInterest(interest, this.onData.bind(this), …); 
};
```
- broadcastSyncState will reply to interests for the previous digest with the new usrseq
- Express interest for next digest root: /ndn/multicast/CHAT/CHANNEL/tutorial/ d04f8183fe685488a5ba6763869fc93e19a6c5e5038518e3e5818516b307bba6

# **Receive join and leave notifications**

function **onUserJoin**(from, time, msg, verified) { … } function **onUserLeave**(from, time, msg, verified) { … }

- Notifies another user's screen name who joins or leaves
- Call the callback once for each join or leave

# **Receive chat messages**

function **onChatData**(from, time, msg, verified) { … }

- Notifies another user's screen name and chat message
- Call the callback once for each message
- The message is HTML, suitable for <div></div>
- /ndn/org/icn/USER/bob%40ucla.edu/CHAT/CHANNEL/tutorial/SESSION/ 1442864410/3

#### **Leave**

 $FireChat.prototype. leave = function() { ... };$ 

- Send the leave message
- Stop receiving other user's messages

# **Putting it together**

- index.html:
	- Include ndn.min.js, page.js, fire-chat.js and indexeddb-storage.js
	- HTML for the chat page text areas, buttons, etc.
	- HTML for the initial prompt for email and screen name: <div id="**email-dialog**">
- page.js:
	- \$("#**email-dialog**").close: Call **startFireChat**().
	- **startFireChat**(): new **FireChat**(screenName, username, chatroom, **onChatData**, onUserLeave, onUserJoin, updateRoster, …);
	- **onChatData**, onUserLeave, onUserJoin, updateRoster: Display messages
- fire-chat.js:
	- The **FireChat** class
- indexeddb-storage.js:
	- The IndexedDbChatStorage class, called from FireChat.messageCacheAppend

# **Goals recap**

- See how to use ChronoSync in an application
- See how to use the sync API of the NDN client library